# **СИЛАБУС НАВЧАЛЬНОЇ ДИСЦИПЛІНИ «Застосування інформаційно-комунікаційних технологій»**

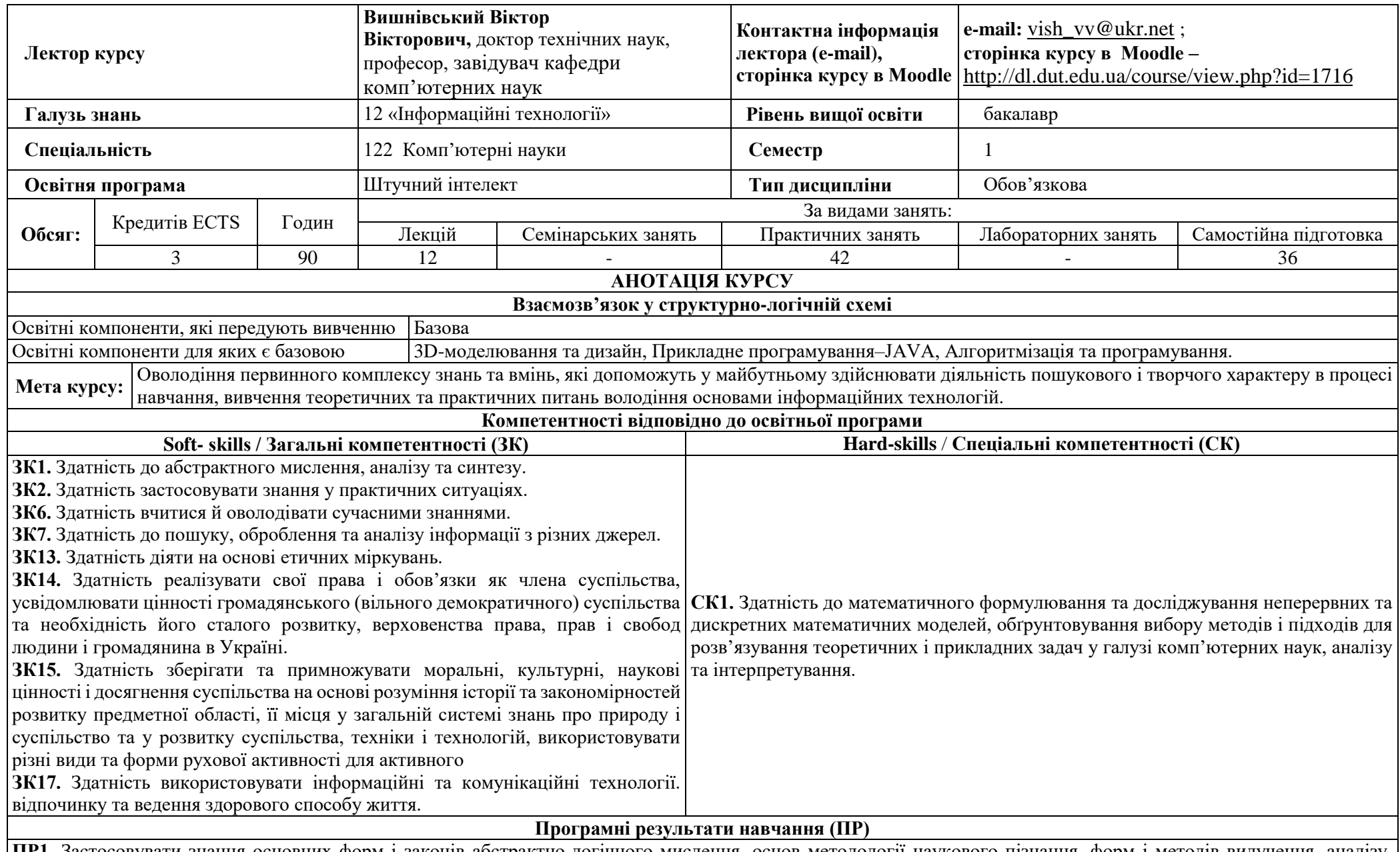

**ПР1.** Застосовувати знання основних форм і законів абстрактно-логічного мислення, основ методології наукового пізнання, форм і методів вилучення, аналізу, обробки та синтезу інформації в предметній області комп'ютерних наук.

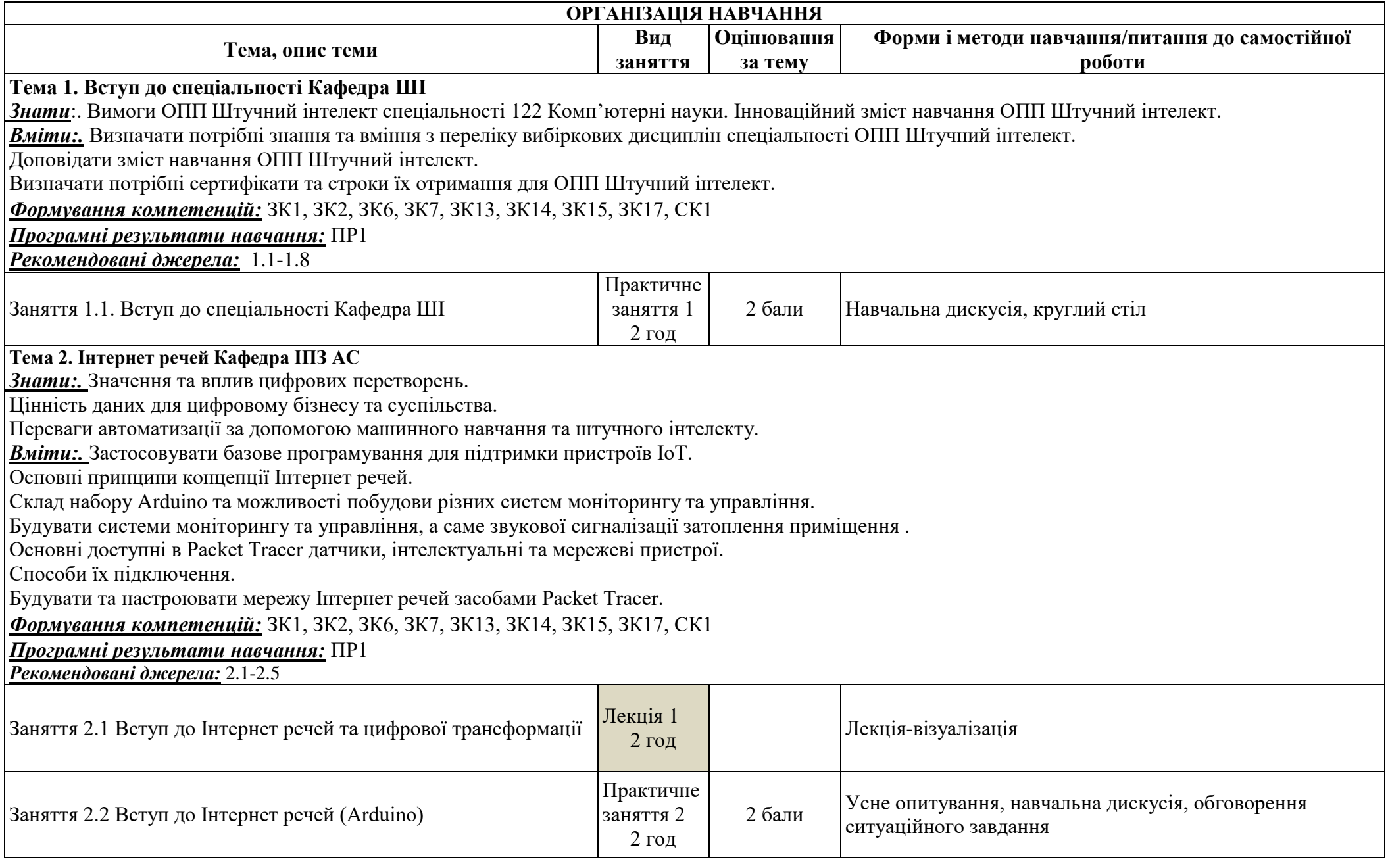

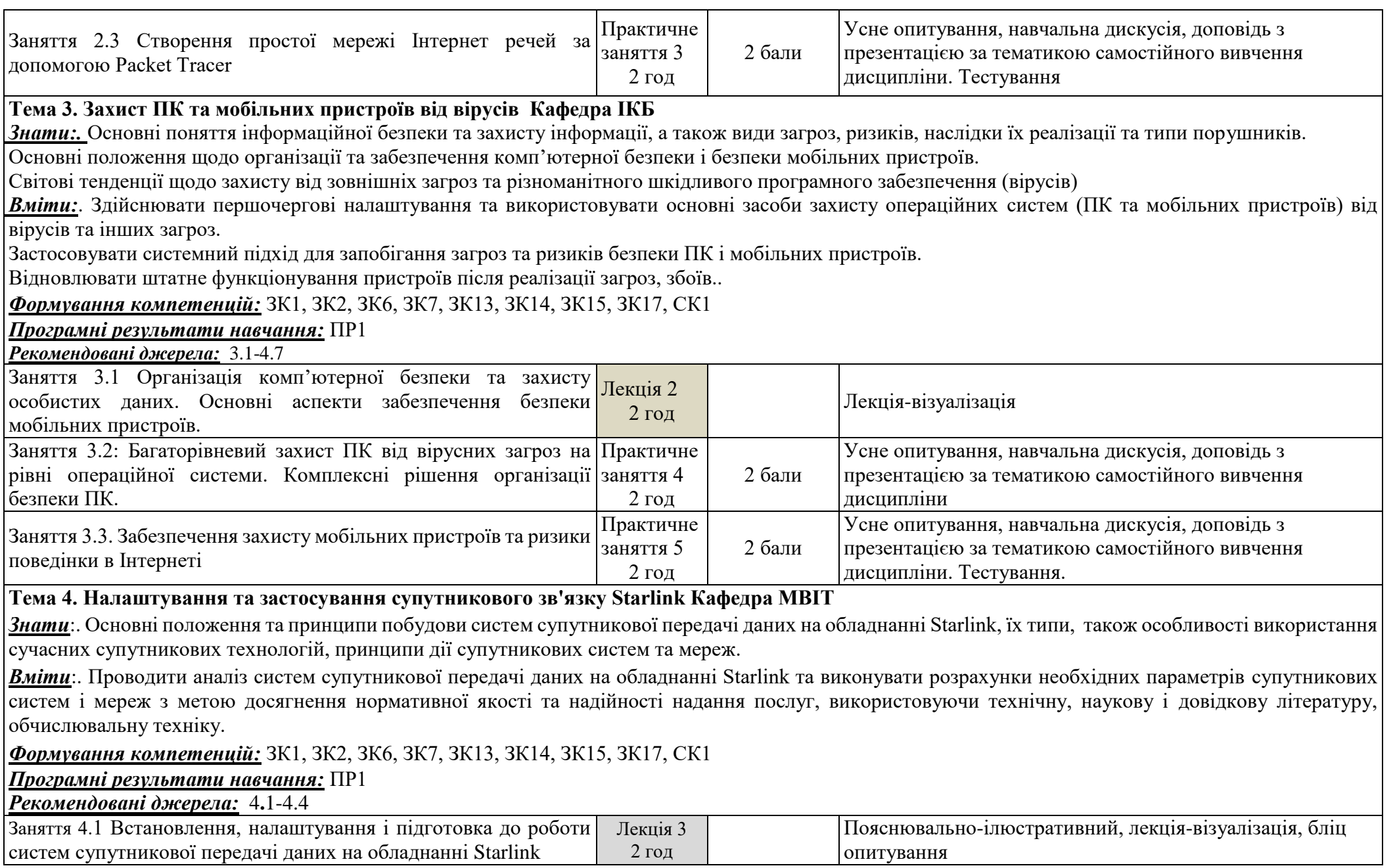

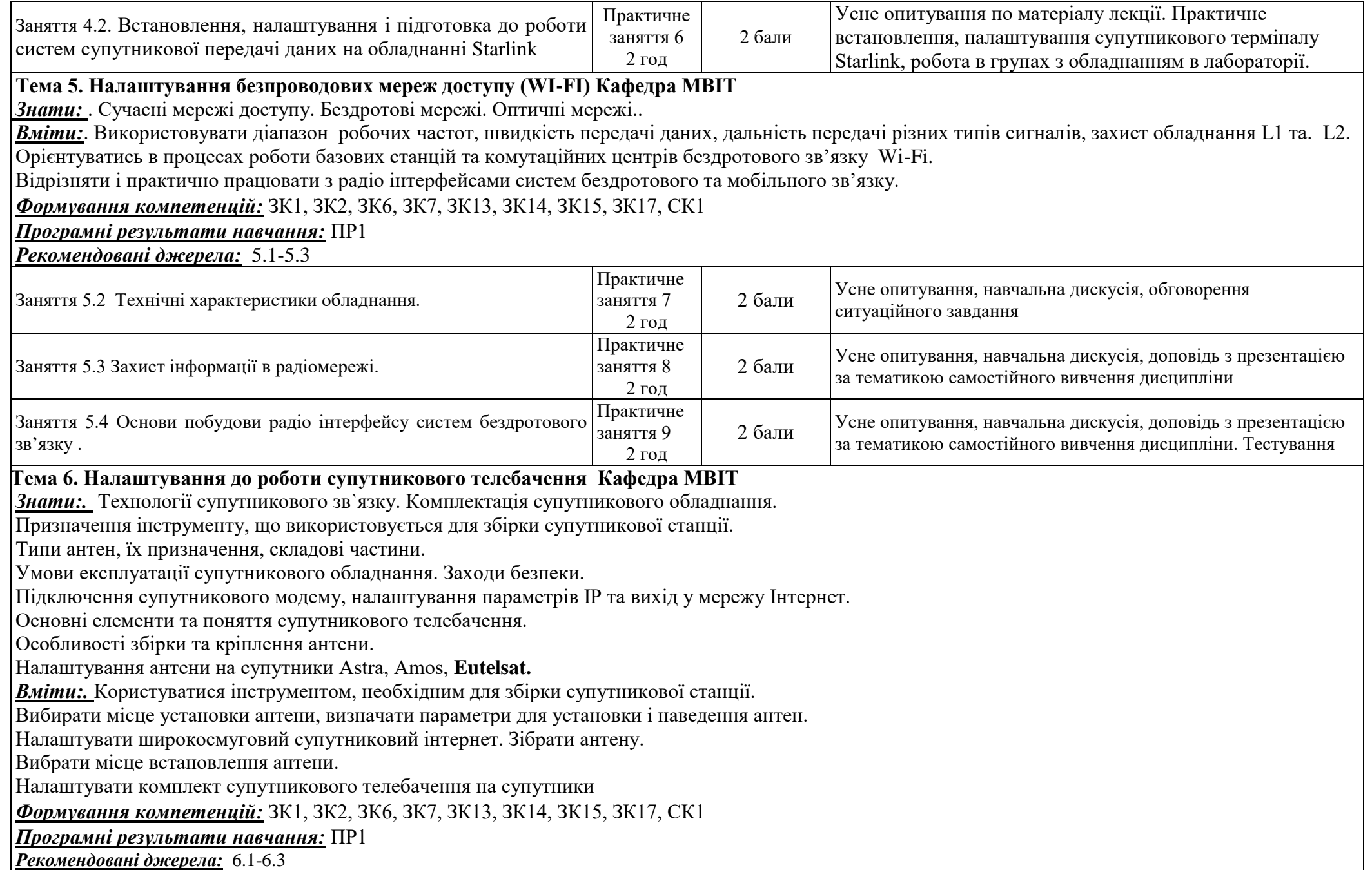

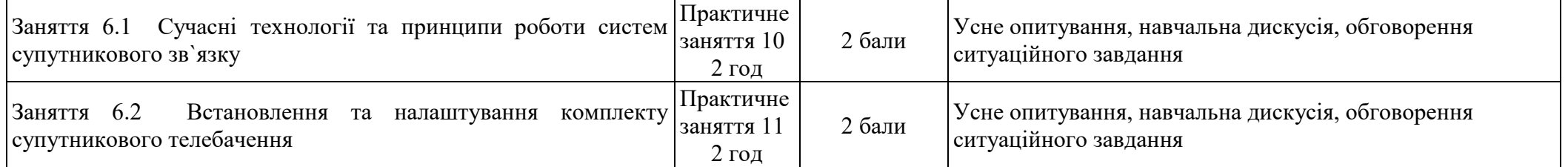

**Тема 7. Налаштування роботи персонального комп'ютера, встановлення операційних систем та підключення периферійного обладнання Кафедра КІ**

*Знати:.* Склад сучасного персонального комп'ютера та його функціональні особливості при різних умовах використання.

Всі можливі проблеми підключення і запуску персональних комп'ютерів різного призначення за допомогою спеціального обладнання та програм.

Існуючі операційні системи, як працювати з ними і налаштовувати..

*Вміти:. С*амостійно налаштувати роботу персонального комп'ютера за призначенням.

Самостійно виявляти проблеми підключення та запуску персонального комп'ютера і самостійно ліквідувати проблему.

Самостійно встановити операційну систему, налаштувати її та вирішувати проблеми при встановлюванні і вміти виявляти та запобігати виникненню несправності при встановленні і в подальшому використанні

*Формування компетенцій:* ЗК1, ЗК2, ЗК6, ЗК7, ЗК13, ЗК14, ЗК15, ЗК17, СК1

*Програмні результати навчання:* ПР1

*Рекомендовані джерела:* 7.1-7.4

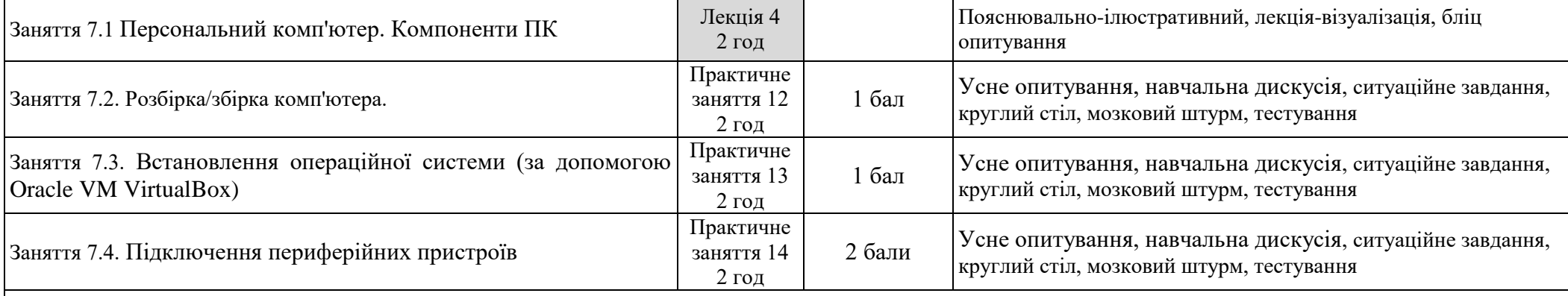

**Тема 8. Налаштування сервера та створення віртуальної машини Кафедра КН**

*Знати*:. Основні типи серверів, розуміти процеси віртуалізації на серверах та настільних ПК.

*Вміти*: Налаштовувати сервера. Створювати віртуальну машину. Встановлювати середовища віртуалізації (VirtualBox, Hyper-V, Workstation Player). *Формування компетенцій:* ЗК1, ЗК2, ЗК6, ЗК7, ЗК13, ЗК14, ЗК15, ЗК17, СК1

*Програмні результати навчання:* ПР1

*Рекомендовані джерела:* 8.1-8.4

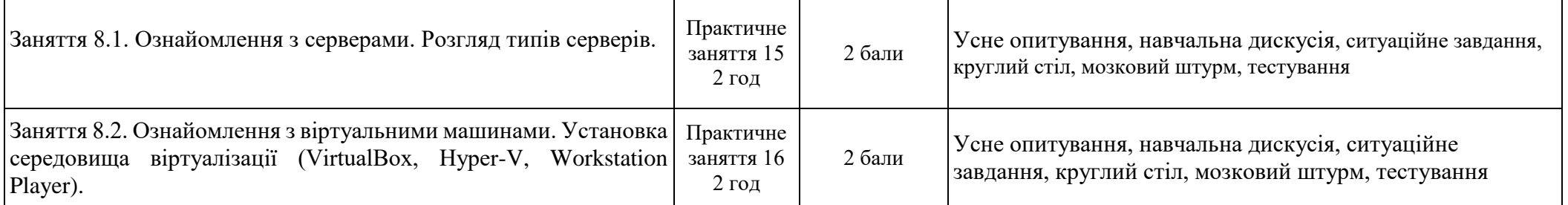

### **Тема 9. Розробка веб-сайтів Кафедра ІПЗ**

*Знати*:. Стандарти вебу від W3C, основи HTML, CSS і JavaScript, визначення та призначення фронтенд та бекенд розробки.

Основні селектори, властивості та псевдокласи CSS, принципи каскадування та спадковості.

Синтаксис та основні концепції JavaScript, DOM API для маніпуляцій із веб-сторінкою, обробку подій у веб-додатках.

*Вміти*:. Розрізняти структурні, стилістичні та поведінкові аспекти веб-сторінок, використовуючи HTML, CSS і JavaScript.

Створювати адаптивні макети веб-сторінок з використанням Flexbox та Grid систем.

Створювати скрипти для додавання інтерактивності на веб-сторінки, реагувати на дії користувачів та модифікувати елементи DOM.

*Формування компетенцій:* ЗК1, ЗК2, ЗК6, ЗК7, ЗК13, ЗК14, ЗК15, ЗК17, СК1

*Програмні результати навчання:* ПР1

*Рекомендовані джерела:* 9.1-9.8

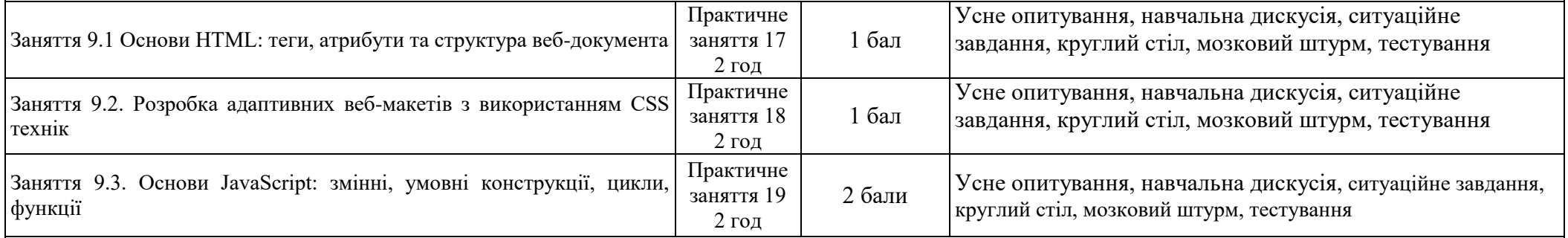

**Тема 10 Системи відеоспостереження Кафедра МВІТ** 

Знати: Класифікацію, будову та принципи дії інформаційно-технічних систем відеоспостереження, що базуються на застосуванні програмних та апаратних засобах відеонагляду та контролю доступу.

*Вміти:.* Аналізувати, аргументувати, приймати рішення при розв'язанні спеціалізованих задач та практичних проблем телекомунікацій та

радіотехніки, які характеризуються комплексністю та неповною визначеністю умов.

Вміти грамотно застосовувати термінологію галузі телекомунікацій та радіотехніки.

Мати навички оцінювання, інтерпретації та синтезу інформації і даних.

*Формування компетенцій:* ЗК1, ЗК2, ЗК6, ЗК7, ЗК13, ЗК14, ЗК15, ЗК17, СК1

*Програмні результати навчання:* ПР1

*Рекомендовані джерела:* 10.1-10.7

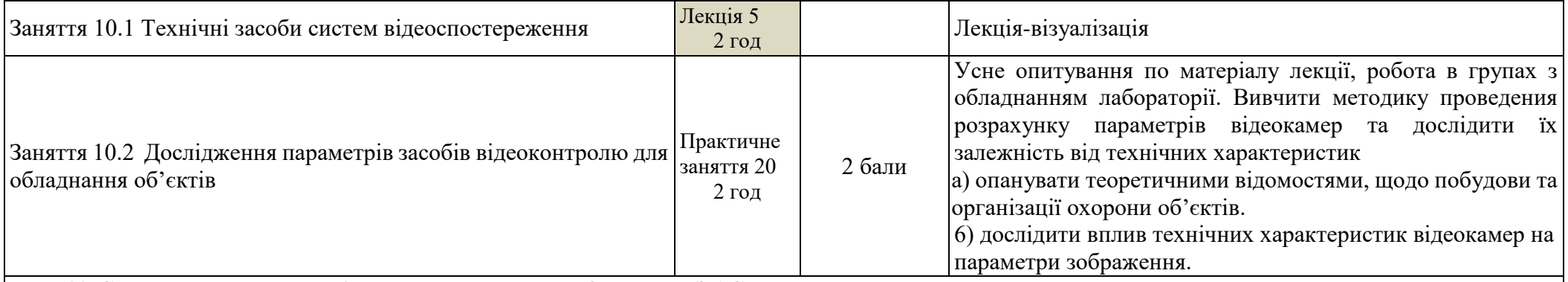

**Тема 11. Системи керування версіями та їх застосування Кафедра ІПЗ АС** 

*Знати:* . Поняття системи керування версіями програмного забезпечення.

Принципи роботи систем керування версіями.

Види систем керування версіями.

Web-сервіси для хостингу проектів на базі систем керування версіями.

Систему керування версіями Git та основи її роботи.

*Вміти:*. Створювати репозиторії із системою керування версіями Git під час розробки документації проєктів та програмного забезпечення загалом.

Створювати найпростіші проєкти за допомогою web-сервісу GitHub для хостингу на базі системи керування версіями Git.

Відслідковувати зміни, зроблені іншими користувачами у проєкті.

Керувати доступом до власних приватних проєктів інших користувачів.

*Формування компетенцій:* ЗК1, ЗК2, ЗК6, ЗК7, ЗК13, ЗК14, ЗК15, ЗК17, СК1

*Програмні результати навчання:* ПР1

*Рекомендовані джерела:* 11.1-11.3

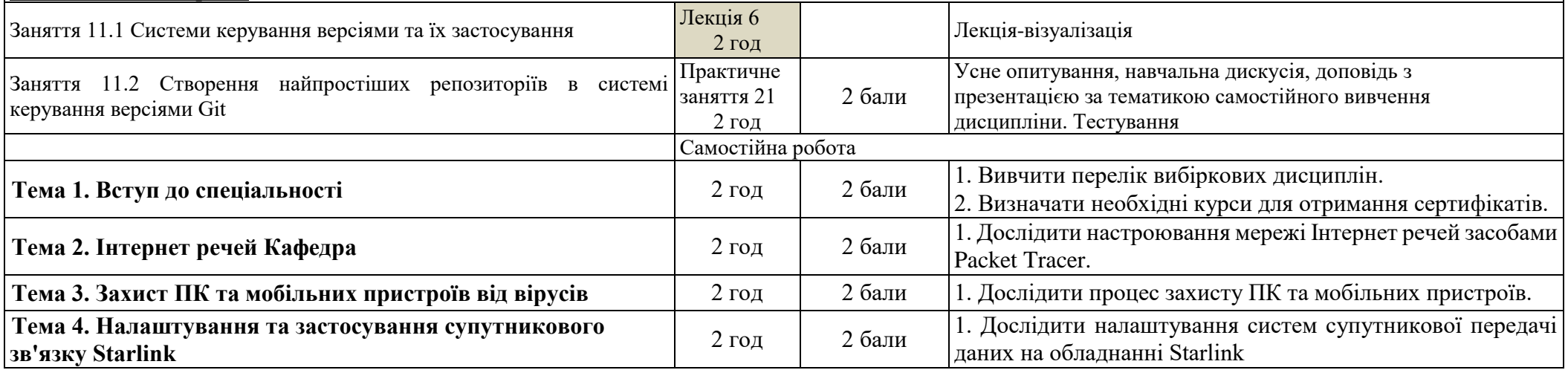

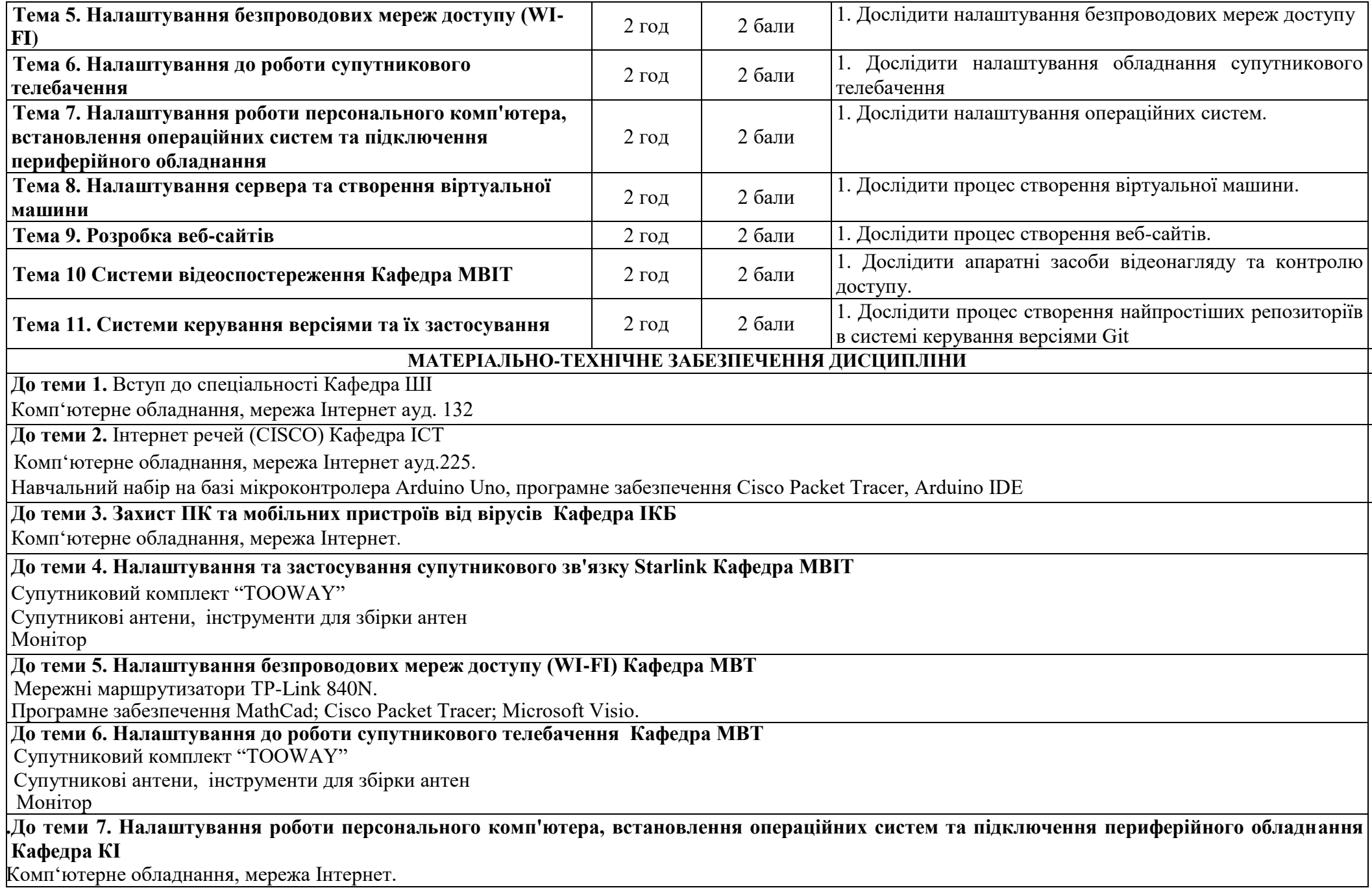

**До теми 8. Налаштування сервера та створення віртуальної машини** Комп'ютерне обладнання, мережа Інтерне, сервера, ауд.132 **До теми 9. Розробка веб-сайтів ІПЗ** Комп'ютерне обладнання, мережа Інтернет. **До теми 10 Системи відеоспостереження Кафедра МВІТ**  Комп'ютерне обладнання, мережа Інтернет **До теми 11. Системи керування версіями та їх застосування Кафедра ІПЗАС** Комп'ютерне обладнання, мережа Інтернет ауд.225 Операційна система Windows 10. Програмне забезпечення Git (free license: [https://git-scm.com/downloads\)](https://git-scm.com/downloads) **ІНФОРМАЦІЙНЕ ЗАБЕЗПЕЧЕННЯ ДИСЦИПЛІНИ 1. До теми 1.****Вступ до спеціальності Кафедра ШІ** 1.1.Звенігородський О.С. Штучний інтелект. Методичні вказівки до практичних занять з дисципліни. / О.С. Звенігородський, Ю.І. Катков, С.В. Прокопов, С.М. Іщеряков, М.М. Рижаков К.: ФОП Гуляєва В.М., 2020 – 79 с. [http://dl.dut.edu.ua/file.php/1716/Metodichni\\_vkazivki.pdf](http://dl.dut.edu.ua/file.php/1716/Metodichni_vkazivki.pdf) 1.2.Вишнівський В.В., Василенко, В.В., Гніденко, М.П., Звенігородський О.С., Зінченко О.В., Іщеряков С.М. Основи надійності та діагностики інформаційних систем. Навчальний посібник, К.: ФОП Гуляєва В.М., 2020 – 188 с. 1.3.Кутковецький В. Я. Розпізнавання образів : навчальний посібник / В. Я. Кутковецький. – Миколаїв : Вид-во ЧНУ ім. Петра Могили, 2017. – 420 с. 1.4.Wolfgang Ertel Introduction to Artificial Intelligence 2nd edition: Springer International Publishing AG, 2017, 356 p. 1.5.Довбиш А. С. Основи теорії розпізнавання образів : навч. посіб. : у 2 ч. /А. С. Довбиш, І. В. Шелехов. – Суми : Сумський державний університет,  $2015. -$ Ч. 1. – 109 с. 1.6.Антоненко В. М. Сучасні інформаційні системи і технології: управління знаннями : навчальний посібник / В. М. Антоненко, С. Д. Мамченко, Ю. В. Рогушина. – Ірпінь : Національний університет ДПС України, 2016. – 212 с. 1.7.Charu C. Aggarwal Neural Networks and Deep Learning / Springer International Publishing AG, part of Springer Nature, 2018, 497 p.. 1.8.Ланде Д.В. Основи теорії і практики інтелектуального аналізу даних у сфері кібербезпеки: навчальний посібник. / Ланде Д.В., Субач І.Ю., Бояринова Ю.Є. – К.: ІСЗЗІ КПІ ім. Ігоря Сікорського», 2018. – 297 с. **2. До теми 2. Інтернет речей (CISCO) Кафедра ІСТ** 2.1 Internet of Things (IoT) Cisco / [Електронний ресурс]. - Режим доступу: https://www.cisco.com/c/en/us/solutions/internet-of-things/overview.html 2.2 INTERNET OF THINGS NEWS / [Електронний ресурс]. - Режим доступу: <https://www.theinternetofthings.eu/> 2.3 Overview Handbook / [Електронний ресурс]. - Режим доступу: <https://www.postscapes.com/iot/> 2.4 «Сучасний стан та перспективи розвитку IоT». Збірник тез. – К.: ДУТ, 2020. / [Електронний ресурс]. - Режим доступу: [http://www.dut.edu.ua/uploads/l\\_2028\\_80879534.pdf](http://www.dut.edu.ua/uploads/l_2028_80879534.pdf) 2.5 Hillar G. C. Internet of Things with Python [Електронний ресурс] / Gastón C. Hillar // Packt Publishing. – 2016. – Режим доступу до ресурсу: [http://www.dut.edu.ua/uploads/l\\_1924\\_51186225.pdf](http://www.dut.edu.ua/uploads/l_1924_51186225.pdf) **3.До теми 3. Захист ПК та мобільних пристроїв від вірусів Кафедра ІКБ** 3.1 Тарнавський Ю.А. Технології захисту інформації / Ю. А. Тарнавський. – Київ: КПІ ім. Ігоря Сікорського. - 2018. – 162 с. [http://www.dut.edu.ua/uploads/l\\_1885\\_83261529.pdf](http://www.dut.edu.ua/uploads/l_1885_83261529.pdf)

3.2 Конспект лекції: Загрози для мобільних пристроїв - [https://valeriy67.gitbooks.io/-/chapter\\_4.html](https://valeriy67.gitbooks.io/-/chapter_4.html)

3.3.Top 5 безкоштовні Антивіруси для очищення вірусу і gunpoder з телефону Android - [http://uk.wondershare.com/android-erase/free-antivirus-to-clean](http://uk.wondershare.com/android-erase/free-antivirus-to-clean-virus-and-gunpoder-from-android-phone.html)[virus-and-gunpoder-from-android-phone.html](http://uk.wondershare.com/android-erase/free-antivirus-to-clean-virus-and-gunpoder-from-android-phone.html)

3.4 Бржевська З.М., Довженко Н.М., Киричок Р.В., Гайдур Г.І., Аносов А.О. Інформаційні війни: проблеми, загрози та протидія / З.М. Бржевська, Н.М. Довженко, Р.В. Киричок, Г.І. Гайдур, А.О. Аносов // Кібербезпека: освіта, наука, техніка. – 2019. - №3(3). – С. 88-96. (Index Copernicus) DOI: 10.28925/2663-4023.2019.3.8896 <https://journals.indexcopernicus.com/search/article?articleId=2004051>

3.5 Бржевська З.М., Гайдур Г.І., Аносов А.О. Вплив на достовірність інформації як загроза для інформаційного простору / З.М. Бржевська, Г.І. Гайдур, А.О. Аносов // Кібербезпека: освіта, наука, техніка. – 2018. - №2(2). – С. 105-112. (Index Copernicus) DOI: 10.28925/2663-4023.2018.2.105112. <https://journals.indexcopernicus.com/search/article?articleId=1998473>

3.6 Christopher Hadnagy Social Engineering\_ The Science of Human Hacking, 2018 [http://www.dut.edu.ua/ua/lib/1/category/96/view/2112.](http://www.dut.edu.ua/ua/lib/1/category/96/view/2112)

3.7 Cyber Attack Trends: 2020 Mid-year Report, 2020.<http://www.dut.edu.ua/ua/lib/1/category/96/view/2111> .

#### **4. До теми 4. Налаштування та застосування супутникового зв'язку Starlink Кафедра МВІТ**

4**.**1**.** [До України їде нова партія систем Starlink. Як працює інтернет від Ілона Маска.](https://www.volynnews.com/news/all/do-ukrayiny-yide-nova-partiia-system-Starlink-yak-pratsiuye-internet-vid/) Волинські новини. 6 березня

2022. [Архів](https://archive.today/20220310111007/https:/www.volynnews.com/news/all/do-ukrayiny-yide-nova-partiia-system-Starlink-yak-pratsiuye-internet-vid/) оригіналу за 10 березня 2022. Процитовано 10 березня 2022.

4.2.Elon Musk (5 березня 2022). [SpaceX reprioritized to cyber defense & overcoming signal jamming.](https://archive.today/20220305170441/https:/twitter.com/elonmusk/status/1499972826828259328) Twitter. Архів [оригіналу](https://twitter.com/elonmusk/status/1499972826828259328) за 5 березня 2022. Процитовано 21 березня 2022.

4.3[.Starlink став найбільш завантажуваним застосунком в Україні.](https://web.archive.org/web/20220321113338/https:/www.rbc.ua/ukr/news/starlink-stal-samym-zagruzhaemym-prilozheniem-1647519012.html) РБК-Украина (укр.). 17 березня 2022. Архів [оригіналу](https://www.rbc.ua/ukr/news/starlink-stal-samym-zagruzhaemym-prilozheniem-1647519012.html) за 21 березня 2022. Процитовано 21 березня 2022.

4.4**.** «Системи супутникового зв'язку»/ Л.А. Кирпач, Н.В. Блаженний,: ДУТ, 2021. 85 с.

## **5. До теми 5. Налаштування безпроводових мереж доступу (WI-FI) Кафедра МВТ**

5.1.Devaki Chandramouli. 5G FOR THE CONNECTED WORLD / The Atrium, Southern Gate, Chichester, West Sussex, PO19 8SQ, UK / Devaki Chandramouli; Rainer Liebhart; Juho Pirskanen – 2019. – 481р. [Електронний ресурс] – Режим доступу: [http://www.dut.edu.ua/uploads/l\\_1748\\_22633653.pdf](http://www.dut.edu.ua/uploads/l_1748_22633653.pdf) 5.2. С.І Отрох «Цифрові системи телерадіомовлення» / С.І Отрох, Л.В. Дакова – 2018. – 18 с. [Електронний ресурс] – Режим доступу: [http://www.dut.edu.ua/uploads/l\\_1652\\_35633362.pdf](http://www.dut.edu.ua/uploads/l_1652_35633362.pdf)

5.3. О.Л. Недашківський. «Технології та протоколи інфокомунікаційних мереж». - 2017. [Електронний ресурс] – Режим доступу: [http://www.dut.edu.ua/uploads/l\\_1799\\_76743031.pdf](http://www.dut.edu.ua/uploads/l_1799_76743031.pdf)

# **6. До теми 6. Налаштування до роботи супутникового телебачення Кафедра МВІТ**

6.1. «Принципи побудови земних станцій для безпосереднього супутникового телевізійного мовлення». – 2017. [Електронний ресурс] – Режим доступу: [http://www.dut.edu.ua/uploads/l\\_1788\\_74143303.pdf](http://www.dut.edu.ua/uploads/l_1788_74143303.pdf)

6.2.Пономарев Л.И. «Бортовые цифровые многолучевые антенные решетки для систем спутниковой святи» - 2018. [Електронний ресурс] – Режим доступу:<https://www.twirpx.com/file/2640647/>

6.3. Березовский П.П. **«**Основы радиотехники и связи**» -** 2017. [Електронний ресурс] – Режим доступу:<https://www.twirpx.com/file/2547035/>

#### **7. До теми 7. Налаштування роботи персонального комп'ютера, встановлення операційних систем та підключення периферійного обладнання Кафедра КІ**

7.1. IT Essentials Companion Guide v8 - Companion Guide.CISCO NETWORKING ACADEMY. Pearson Education (US), 2023. 1136 р. SBN 139780138166106

7.2. IT Essentials: PC Hardware and Software Companion Guide, 5th Edition, Cisco. Press, 800 East 96th Street, Indianapolis, IN 46240 USA, 2021. – 408 p.

7.3. IT Essentials: PC Hardware and Software Lab Manual, 8th Edition, 5th Edition, Cisco Press, 800 East 96th Street, Indianapolis, IN 46240 USA, 2021. – 1344 p.

7.4. Scott Mueller. Upgrading and Repairing PCs. ·Que , 2022, 1184 р. ISBN:9780789756107.

## **8. До теми 8. Налаштування сервера та створення віртуальної машини Кафедра КН**

8.1. FRANK MILLER, Designing & Deploying Server and Storages Solutions for Small and Medium Business. Instructor Textbook Rev. 1.0. – 2014. – 602 p. 8.2. FRANK MILLER, Designing & Deploying Server and Storages Solutions for Small and Medium Business. Student Lab Guide Rev. 1.0. – 2014. – 125 p.

Персональні суперкомп'ютери: архітектура, проектування, застосування: монографія / А. О. Мельник, В. А. Мельник ; М-во освіти і науки/молоді та спорту України, Нац. ун-т «Львів. політехніка». — Л. : Вид-во Львів. політехніки, 2013. — 516 с

8.3. Електронній посібник користувача планшету [Електронний ресурс] – Режим доступу : URL:./ https://dlsvr04.asus.com/pub/ASUS/nb/T103HAF/0422\_UA13439\_T103HAF\_V2\_A.pdf (Дата: 15.12.2019).

8.4. 3Q Планшет інструкція користувача [Електронний ресурс] – Режим доступу : URL:./ https://www.xn--80aaexjatkpdggghih8b1a2yhv.com.ua/ (Дата: 15.05.2019).

# **9. До теми 9. Розробка веб-сайтів Кафедра ІПЗ**

9.1.Сергій Курінний, Розробка веб-сайтів для початківців: HTML – CSS – JavaScript., 2022 – 104 с.

9.2.Jean-Sébastien Légaré, Robert Sumi and William Aiello. 'Beeswax: a platform for private web apps'. In: Proceedings on Privacy Enhancing Technologies 2016.3 (July 2016), pp. 24–40. doi: 10.1515/popets-2016-0014.

9.3.Keith, J. "DOM Enlightenment: Exploring JavaScript and the Modern DOM." O'Reilly Media, 2019.

9.4.Wolfgang Ertel Introduction to Artificial Intelligence 2nd edition: Springer International Publishing AG, 2017, 356 p.

9.5.Gasston, P. "The Modern Web: Multi-Device Web Development with HTML5, CSS3, and JavaScript." No Starch Press, 2020.

9.6.Lowe, D. "Web Development All-in-One For Dummies." John Wiley & Sons, 2019.

9.7.Pilgrim, M., & Russell, A. "Dive Into HTML5 and the DOM." O'Reilly Media, 2019.

9.8. Haverbeke, M. "Eloquent JavaScript: A Modern Introduction to Programming." 3rd Edition, No Starch Press, 2018.

# **10. До теми 10. Системи відео спостереження Кафедра МВІТ**

10.1.Барило Г.І., Вісьтак М.В., Готра З.Ю., Лесінський В.В., Політанський Л.Ф.Електронні елементи та пристрої систем безпеки й охорони: Навчальний посібник.- За ред. Готри З.Ю. – Чернівці: Рута, 2017. – 216 с.

10.2. Nechyporenko О. Analysis of methods and technologies of human facerecognition / О. Nechyporenko, Y. Korpan // Technology audit and production reserves. 2017 - №5/2(37). s. 4-10.

10.3.Nemchak О., Luhovykh O., Kobzar S. Study of identification methods for access of vehicles to closed object. V All Ukrainian Scientific and Practical Conference "Current trends in young scientists' researches", April 12, 2018. Zhytomyr: ZHDTU, 2018. С.92-95.

10.4.Аналогові або цифрові камери відеоспостереження: на чому зупинитися? – [Електронний ресурс] – 2018 – Режим доступу:

http://dovidkam.com/tehnika/analogovi-abo-cifrovi-kameri-videosposterezhennya-na-chomu-zupinitisya.html

10.5.Базилевич В.М., Мехед Д.Б., Ткач Ю.М. Комп'ютерні мережі. Протоколи, технології, обладнання: навч. посіб. Ніжин: ТПК «Орхідея», 2018. 108 с. URL:<http://surl.li/mhszd>

10.6.IP відеоспостереження– [Електронний ресурс] – 2018– Режим доступу: https://xn--80adgeboqrpy5j.com.ua/ip /\_videosposterejennya

10.7.ESP32-CAM Video Streaming Web Server (works with Home Assistant). URL:

[https://randomnerdtutorials.com/esp32-cam-video-streaming-web-](https://randomnerdtutorials.com/esp32-cam-video-streaming-web-%20%20%20%20%20%20%20%20%20server-camera-home-assistant) 

[server-camera-home-assistant](https://randomnerdtutorials.com/esp32-cam-video-streaming-web-%20%20%20%20%20%20%20%20%20server-camera-home-assistant)

2 IoT: від «розумних» лампочок до передових технологій виробництва / Новини / IT українською URL: [http://it-](about:blank) ua.info/news/2016/06/21/iot- vdrozumnih-lampochok-do-peredovih-tehnology-virobnictva.html

3.Цифрові системи відеоспостереження – [Електронний ресурс] – 2018 – Режим доступу: https://www.vostok.dp.ua/ukr/infa1/sistemy\_vidyeonablyudeniya/digital-video/

#### **11. До теми 11. Системи керування версіями та їх використання Кафедра ІПЗАС**

11.1 Pro Git / [Електронний ресурс]. - Режим доступу: https://git-scm.com/book/uk/v2

11.2 Встановлення програмного забезпечення Git / [Електронний ресурс]. - Режим доступу: https://git-scm.com/downloads

11.3 Офіційна документація системи керування версіями Git / [Електронний ресурс]. - Режим доступу: https://git-scm.com/doc

# **ПОЛІТИКА КУРСУ («ПРАВИЛА ГРИ»)**

- Курс передбачає роботу в колективі.
- Середовище в аудиторії є дружнім, творчим, відкритим до конструктивної критики.
- Освоєння дисципліни передбачає обов'язкове відвідування лекцій і практичних занять, а також самостійну роботу.
- Самостійна робота включає в себе теоретичне вивчення питань, що стосуються тем лекційних занять, які не ввійшли в теоретичний курс, або ж були розглянуті коротко, їх поглиблене опрацювання за рекомендованою літературою.
- Усі завдання, передбачені програмою, мають бути виконані у встановлений термін.
- Якщо студент відсутній з поважної причини, він презентує виконані завдання під час самостійної підготовки та консультації викладача.

• Під час роботи над завданнями не допустимо порушення академічної доброчесності: при використанні Інтернет ресурсів та інших джерел інформації студент повинен вказати джерело, використане в ході виконання завдання. Виявлення ознак академічної недоброчесності в практичній (письмовій) роботі студента є підставою для її незарахування викладачем.

- Студент, який спізнився має право бути присутнім на занятті. Студенти мають інформувати старосту про неможливість відвідати заняття.
- Користування мобільним телефоном, планшетом чи іншими мобільними пристроями під час заняття в цілях не пов'язаних з навчанням є підставою для незарахування викладачем роботи студента.

## **КРИТЕРІЇ ТА МЕТОДИ ОЦІНЮВАННЯ**

Умовою допуску до підсумкового контролю є виконання всіх практичних робіт і виконання самостійних завдань, які передбачені структурою освітньої компоненти Застосування інформаційно-комунікаційних технологій.

Якщо студента не допущено до складання заліку, як такого, що не виконав індивідуальний план, йому надається час до перескладання для виконання всіх вимог допуску. Студент має право на два перескладання. При повторному перескладанні екзамену його у студента може приймати комісія, яка створюється директором ННІІТ. Оцінка комісії є остаточною. У випадку отримання студентом 0 балів (неприйнятно), що тягне відрахування за невиконання навчального плану.

Оцінювання студентів здійснюється за накопичувальною 100-бальною системою і складається із двох основних оцінкових блоків і розподіляється в певних пропорціях 60 *(бали напрацьовані під час вивчення дисципліни – Поточний контроль)*, 40 *(підсумкове оцінювання - Залік)*:

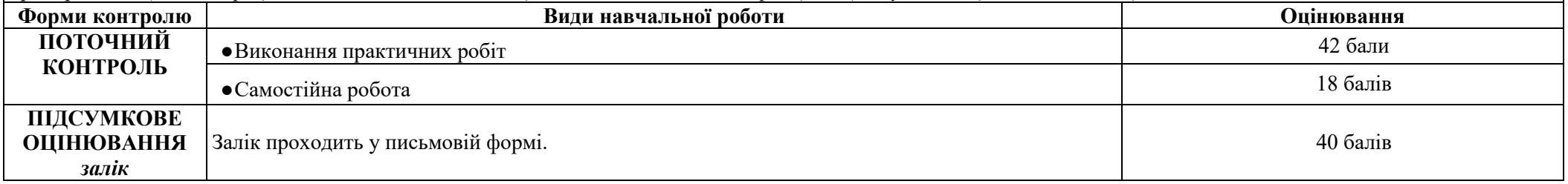

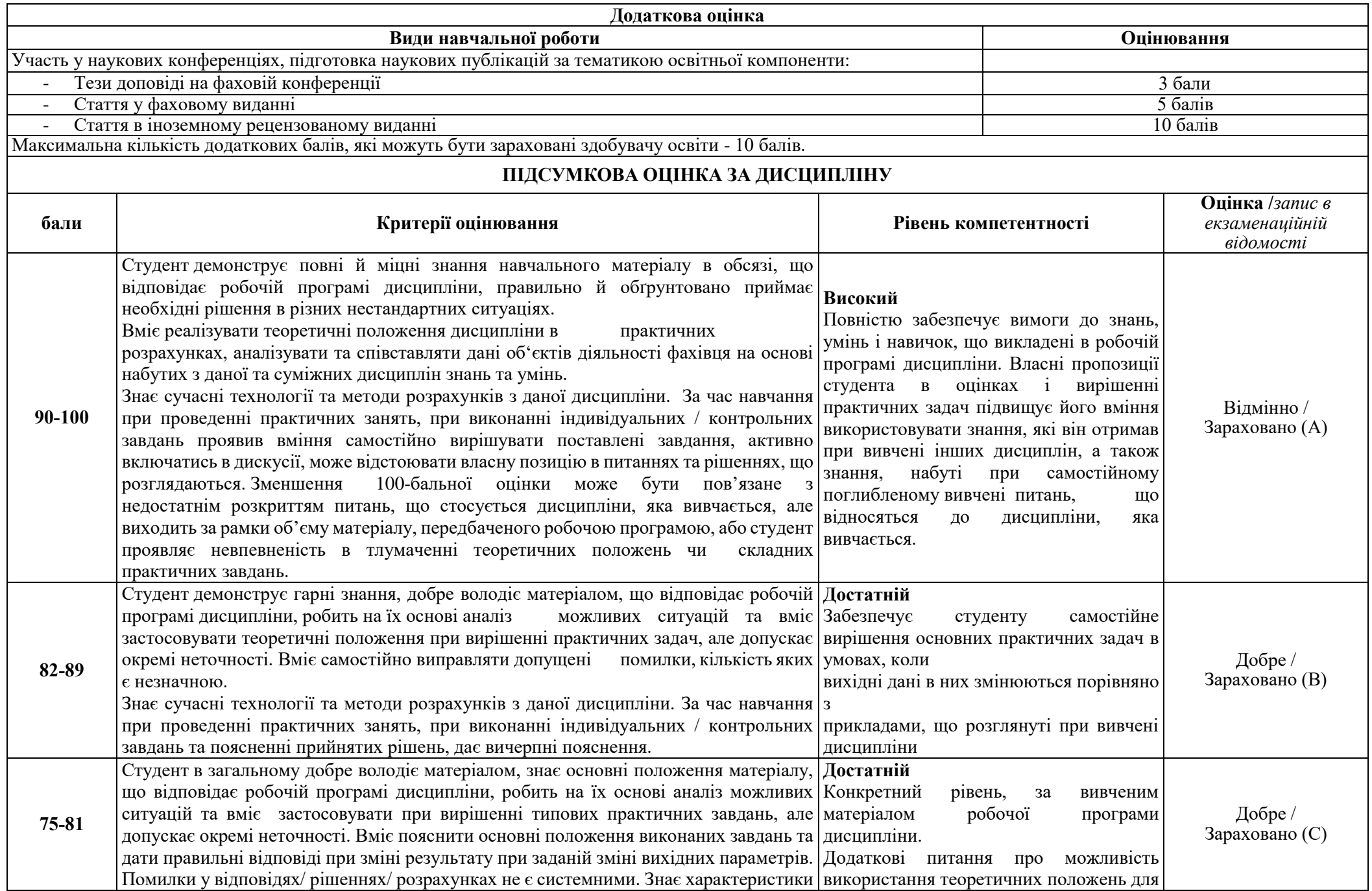

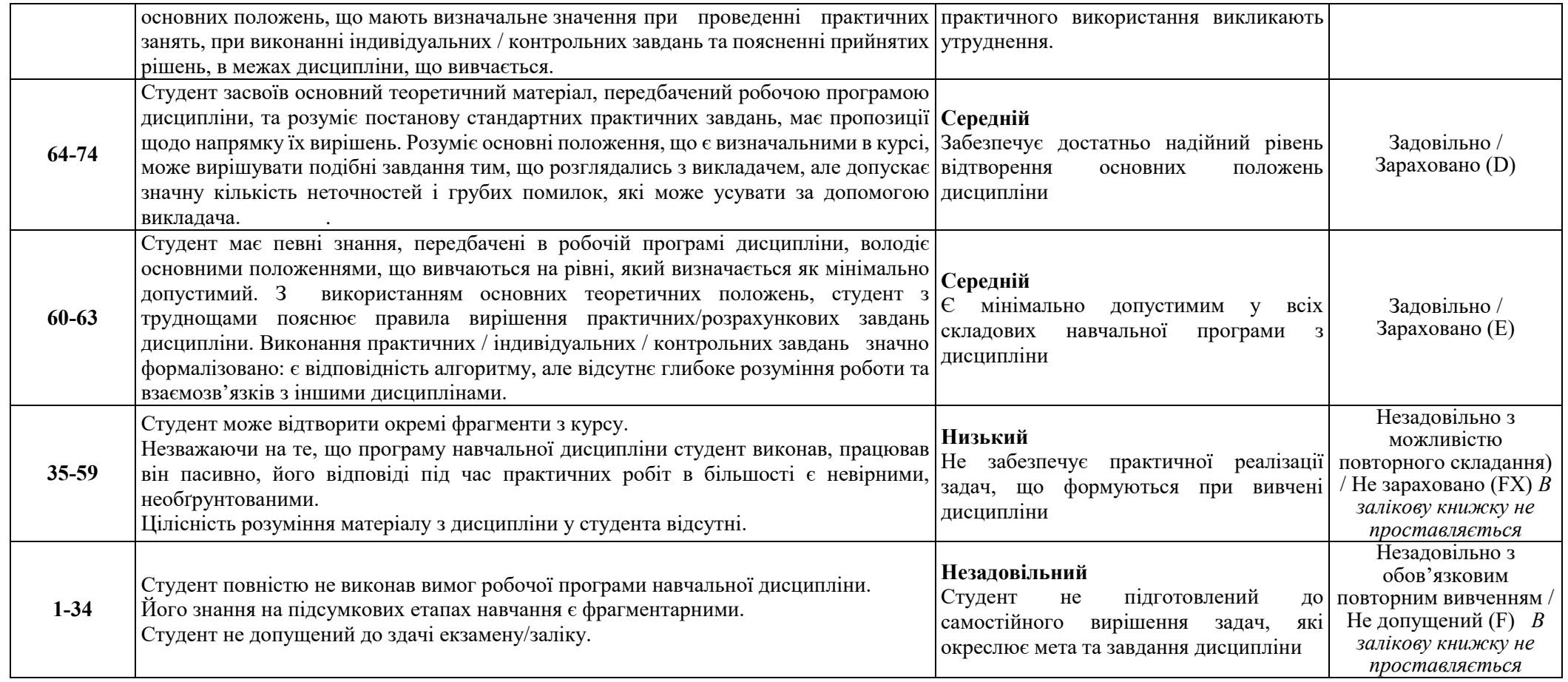